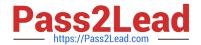

## OMNISTUDIO-DEVELOPER Q&As

Salesforce Certified OmniStudio Developer

# Pass Salesforce OMNISTUDIO-DEVELOPER Exam with 100% Guarantee

Free Download Real Questions & Answers PDF and VCE file from:

https://www.pass2lead.com/omnistudio-developer.html

100% Passing Guarantee 100% Money Back Assurance

Following Questions and Answers are all new published by Salesforce Official Exam Center

- Instant Download After Purchase
- 100% Money Back Guarantee
- 365 Days Free Update
- 800,000+ Satisfied Customers

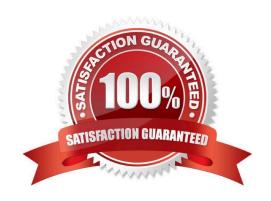

### https://www.pass2lead.com/omnistudio-developer.html

2024 Latest pass2lead OMNISTUDIO-DEVELOPER PDF and VCE dumps Download

#### **QUESTION 1**

A developer is troubleshooting an Integration Procedure with two elements: A Remote Action named FetchCart and a Response Action named ResponseCart. In Preview, what JSON node shows the data sent to the Response Action?

- A. FetchCart
- B. Response
- C. ResponseCartDebug
- D. ResponseCart

Correct Answer: D

#### **QUESTION 2**

A developer builds a new OmniScript. It contains a Set Values element with a ContextId key/value pair that was used during testing.

What should the developer do before moving the OmniScript to a production org?

- A. Update the Contextld value to specify an id from the Production org.
- B. Add a Show/Hide condition on the Set Values element.
- C. Delete or Deactivate the Set Values element.
- D. Deactivate the contextld key/value pair

Correct Answer: C

#### **QUESTION 3**

A developer is creating an OmniScript that Provisions trial orgs to their customers. The following text block in the OmniScript uses a merge code to display the ID for the new trial org:

Welcome to Salesforce

Your ID is %Details: Customer10:ID%

During testing, the developer notices that the ID does not display. The data JSON is structured as shown below.

How should the developer correct the merge code in order for the ID to display?

## https://www.pass2lead.com/omnistudio-developer.html 2024 Latest pass2lead OMNISTUDIO-DEVELOPER PDF and VCE dumps

2024 Latest pass2lead OMNISTUDIO-DEVELOPER PDF and VCE dumps Download

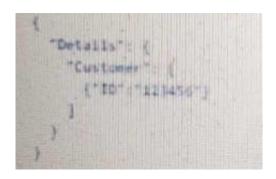

A. To %%Details:Customer|0:ID%%

B. To %%Details:Customer|n:ID%

C. To %%Details:Customer|1:ID%

D. To \$Details:Customer|0:ID\$

Correct Answer: C

#### **QUESTION 4**

A developer is configuring the API URL in an HTTP Action element within an Integration procedure.

What is the merge code syntax for passing a Date node from an element named SetValues in the URL?

A. x%SetValues.Date%

B. (`Setvalues\\'] [ `Date\\']

C. %SetValues Date

D. {(SetValues. Date)}

Correct Answer: A

#### **QUESTION 5**

Why would a developer clone an Integration Procedure instead of versioning it?

- A. The new Integration Procedure uses a Cache Block.
- B. The new Integration Procedure it replacing stub data.
- C. The new Integration Procedure will be used independently
- D. The new Integration Procedure is Chainable.

Correct Answer: C

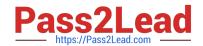

#### https://www.pass2lead.com/omnistudio-developer.html 2024 Latest pass2lead OMNISTUDIO-DEVELOPER PDF and VCE dumps Download

OMNISTUDIO-DEVELOPER PDF Dumps OMNISTUDIO-DEVELOPER VCE Dumps OMNISTUDIO-DEVELOPER Exam Questions